To create or delete a graphic item state **(State)** and go from one state to the other faster use the tools (**Object Properties > States**):

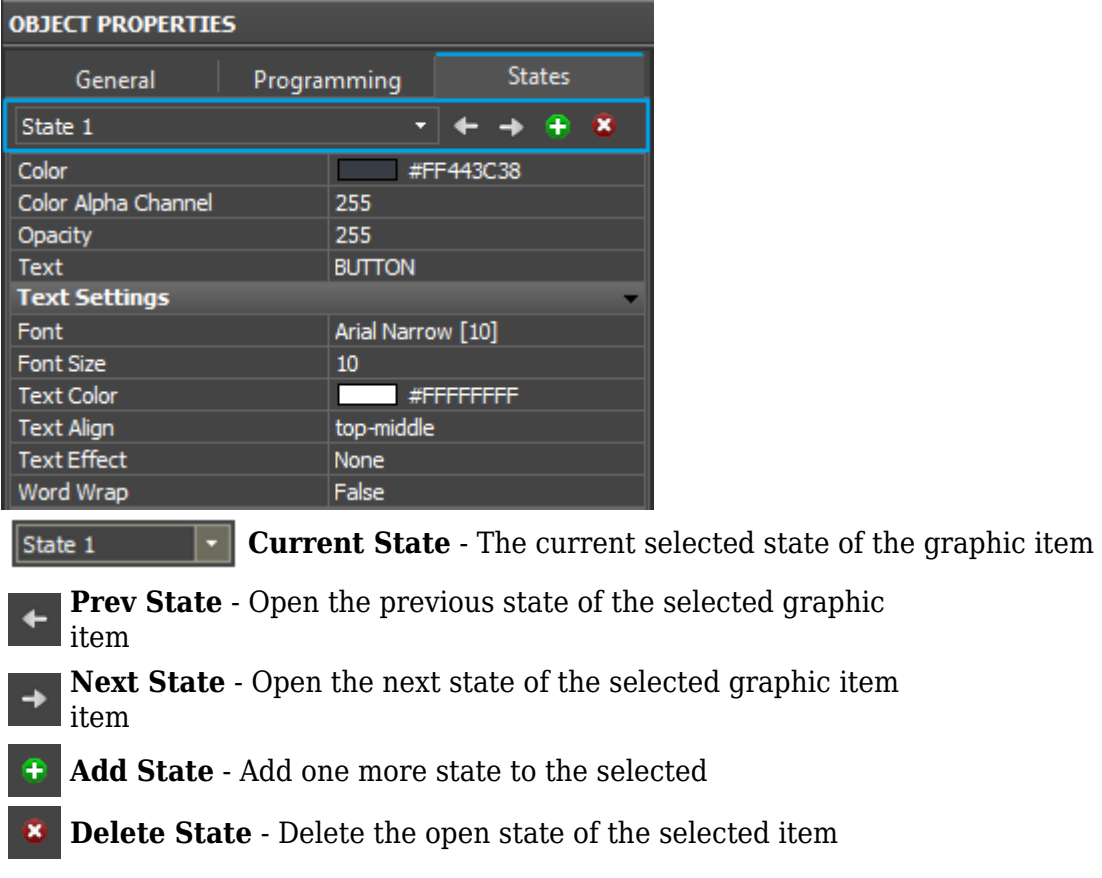